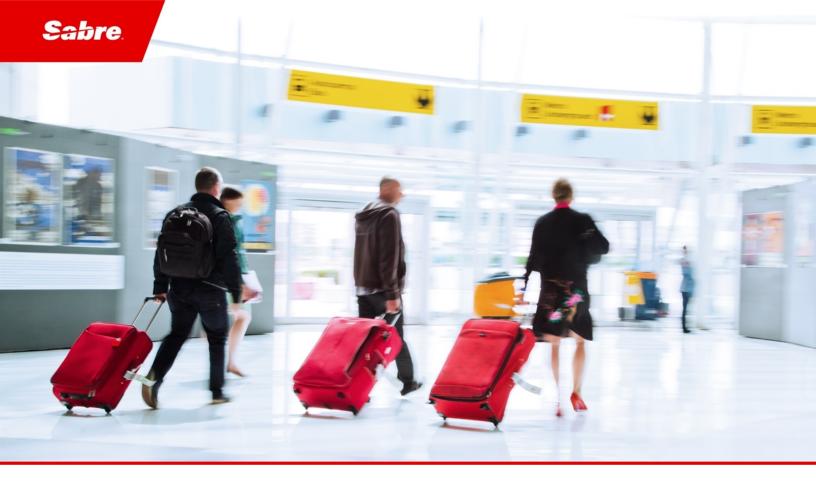

# Release Notes: Release Ready

SabreSonic CSS Digital Connect

Version 4.3.2

#### **Software Version 4.3.2**

#### **Document Edition 1.2 (November 2020)**

This documentation is the confidential and proprietary intellectual property of  $Sabre^{\circledR}$ . Any unauthorized use, reproduction, preparation of derivative works, performance or display of this document or software represented by this document, without the express written permission of  $Sabre^{\circledR}$  is strictly prohibited.

Sabre® and the Sabre logo are trademarks and/or service marks of an affiliate of Sabre Corporation. All other trademarks, service marks and trade names are the property of their respective owners.

© 2020 Sabre GLBL Inc. All rights reserved.

# **Table of Contents**

| 1 | Intro   | oduction                                                                                                  |    |
|---|---------|----------------------------------------------------------------------------------------------------|----|
|   | 1.1     | Document Overview                                                                                         | 1  |
|   | 1.2     | Release Identification                                                                                    |    |
| 2 | S       | new of Footures                                                                                           |    |
| 2 | 3 u m n | nary of Features                                                                                          |    |
|   | 2.1     | Dynamic Airline Plate                                                                                     |    |
|   |         | 2.1.1 Prerequisites                                                                                       | 4  |
|   |         | 2.1.2 Limitations                                                                                         |    |
|   |         | 2.1.3 API modifications                                                                                   |    |
|   | 2.2     | Support for the Combination of EloCard (EL) and HiperCard (HC)                                            |    |
|   |         | 2.2.1 Prerequisites                                                                                       |    |
|   |         | 2.2.2 Limitations                                                                                         |    |
|   |         | 2.2.3 API Modifications                                                                                   |    |
|   | 2.3     | Flight promotions and discounts in points in the Revenue Flow                                             |    |
|   |         | 2.3.1 Prerequisites                                                                                       |    |
|   |         | 2.3.2 Limitations                                                                                         |    |
|   |         | 2.3.3 Highlights                                                                                          |    |
|   |         | 2.3.4 API modifications                                                                                   |    |
|   | 2.4     | Flight Promotions in Points in the Redemption Flow                                                        |    |
|   |         | 2.4.1 Prerequisites                                                                                       |    |
|   |         | 2.4.2 Limitations                                                                                         |    |
|   |         | 2.4.3 Highlights                                                                                          |    |
|   | 0.5     | 2.4.4 API modifications                                                                                   |    |
|   | 2.5     | Installments with Interest                                                                                |    |
|   |         | 2.5.1 Prerequisites 2.5.2 Limitations                                                                     |    |
|   |         | 2.5.2 Limitations                                                                                         |    |
|   | 2.6     | Ability to send pricing qualifier for Price by Brand/Force Price/Auto Price in the request (overriding of |    |
|   |         | pricing configuration)price by Brand/Force Frice/Auto Frice in the request (overhaling (                  |    |
|   | CITO    | 2.6.1 Prerequisites                                                                                       |    |
|   |         | 2.6.2 Limitations                                                                                         |    |
|   |         | 2.6.3 API Modifications                                                                                   |    |
|   | 2.7     | Implementing Ticket Time Limit [TTL] for AFOP Forms of Payment                                            |    |
|   |         | 2.7.1 Prerequisites                                                                                       |    |
|   |         | 2.7.2 Limitations                                                                                         |    |
|   |         | 2.7.3 Highlights                                                                                          |    |
|   |         | 2.7.4 API modifications                                                                                   |    |
|   |         | 2.7.5 Configurations                                                                                      |    |
|   |         |                                                                                                    |    |
| 3 |         | nary of Enhancements                                                                                      |    |
|   | 3.1     | Bank Transfer - Confirmation Page - the Seats Summary Section is not Displayed for Free Seats in          |    |
|   | Busi    | ness/First Class                                                                                          |    |
|   |         | 3.1.1 Prerequisites                                                                                       |    |
|   |         | 3.1.2 Limitations                                                                                         |    |
|   | 0.0     | 3.1.3 API Modifications                                                                                   |    |
|   | 3.2     | Change Fee Tax Value Missing in Summary Panel Displayed on Confirmation Page                              | 14 |

|         | 3.2.1 Prerequisites                                                                          |    |
|---------|----------------------------------------------------------------------------------------------|----|
|         | 3.2.2 Limitations                                                                            |    |
|         | 3.2.3 API Modifications                                                                      | 14 |
| 3.3     | CollectMiscFee Sending Wrong Amount for 3DS Cases                                            |    |
|         | 3.3.1 Prerequisites                                                                          |    |
|         | 3.3.2 Limitations                                                                            |    |
|         | 3.3.3 API Modifications                                                                      | 14 |
| 3.4     | Commercial name for Seat AE is not Reflecting on Seats Page (EMD not added w/Commercial_Nam  |    |
|         | 3.4.1 Prerequisites                                                                          |    |
|         | 3.4.2 Limitations                                                                            |    |
|         | 3.4.3 API Modifications                                                                      | 15 |
| 3.5     | Discounts not Converted to Miles when DR Discounts are Applied and Passenger Pays with Miles | 15 |
|         | 3.5.1 Prerequisites                                                                          | 15 |
|         | 3.5.2 Limitations                                                                            | 15 |
|         | 3.5.3 API Modifications                                                                      | 15 |
| 3.6     | Flight Promotions - CAT25 Fare Rule not Appearing Correctly                                  | 15 |
|         | 3.6.1 Prerequisites                                                                          | 16 |
|         | 3.6.2 Limitations                                                                            |    |
|         | 3.6.3 API Modifications                                                                      | 16 |
| 3.7     | Manage Your Booking - Cancel and Refund - Non-refundable Amounts have not been Returned      |    |
|         | 3.7.1 Prerequisites                                                                          | 16 |
|         | 3.7.2 Limitations                                                                            |    |
|         | 3.7.3 API Modifications                                                                      | 16 |
| 3.8     | Passenger Update and PNR Lookup Issues with National id, Passport and Date of Birth (DOB)    | 16 |
|         | 3.8.1 Prerequisites                                                                          |    |
|         | 3.8.2 Limitations                                                                            |    |
|         | 3.8.3 API Modifications                                                                      |    |
| 3.9     | Redemption Migration - After Retrieving the Bulk PNR the Fare is Shown                       |    |
|         | 3.9.1 Prerequisites                                                                          |    |
|         | 3.9.2 Limitations                                                                            |    |
|         | 3.9.3 API Modifications                                                                      |    |
| 3.10    | Redemption Migration - priceType=TICKETING_FEE not Supported                                 |    |
|         | 3.10.1 Prerequisites                                                                         |    |
|         | 3.10.2 Limitations                                                                           |    |
|         | 3.10.3 API Modifications                                                                     |    |
| 3.11    | System is not Saving the Card Number on Payment Page for Frequent Flyer Program Member       |    |
| • • • • | 3.11.1 Prerequisites                                                                         |    |
|         | 3.11.2 Limitations                                                                           |    |
|         | 3.11.3 API Modifications                                                                     |    |
| 3.12    | Ticket Issued Without Approval Code in AFOP                                                  |    |
| 0.12    | 3.12.1 Prerequisites                                                                         |    |
|         | 3.12.2 Limitations                                                                           |    |
|         | 3.12.3 API Modifications                                                                     |    |
|         | 3.12.4 Configuration keys                                                                    |    |
| 3.13    | Unable to Retrieve Booking                                                                   |    |
| J. 1J   | 3.13.1 Prerequisites                                                                         |    |
|         | 3.13.2 Limitations                                                                           |    |
|         | 3.13.2 Limitations<br>3.13.3 API Modifications                                               |    |
|         | 10.5 AFT IVIOUIIICATIONS                                                                     | 20 |
| m m     | ary of Defects                                                                               |    |
| 4.1     | Exchange Price Failing for Some Scenarios                                                    |    |
| 4 ノ     | FOTR Details not Added Correctly to the PNR in Exchange Path                                 | 21 |

| 4.3  | Incorrect Currency in PNR Cancellation Flow                                               | 22 |
|------|-------------------------------------------------------------------------------------------|----|
| 4.4  | Manage Your Booking - GET /pnr not Returning Equipment                                    | 22 |
| 4.5  | Manage Your Booking - GET /pnr not Returning Hidden Stop                                  | 22 |
| 4.6  | Name Prefix in Ancillary Shopping                                                         | 22 |
| 4.7  | Non-refundable Amounts Not Displayed                                                      | 23 |
| 4.8  | /products/air/search Removes Previous Seat Selection From /products but Sold on /purchase | 23 |
| 4.9  | SECURE DATA fails - INCORRECT entry used for DOCS                                         | 23 |
| 4.10 | SSR Removed not Added Back During Exchange                                                | 24 |
| 4.11 | Technical error using pay with miles                                                      | 24 |
|      |                                                                                           |    |

• • •

1

# Introduction

### 1.1 Document Overview

This document contains release notes information for *SabreSonic CSS Digital Connect* ® Release 4.3.2. Read this document so that you are aware of changes to the solution.

# 1.2 Release Identification

| Release<br>Version | Type (Version, Update, or Patch) | Date             | Approved<br>By | Description of Change |
|--------------------|----------------------------------|------------------|----------------|-----------------------|
| 4.3.2              | Maintenance                      | November<br>2020 | Rafał Hołub    | Software updated.     |

• • •

# **Summary of Features**

- Ability to send pricing qualifier for Price by Brand/Force Price/Auto Price in the request (overriding generic pricing configuration)
- Dynamic Airline Plate
- Flight Promotions and Discounts in Points in the Revenue Flow
- Flight Promotions in Points in the Redemption Flow
- Implementing Ticket Time Limit [TTL] for AFOP Forms of Payment
- Installments with Interest
- Support for the Combination of EloCard (EL) and HiperCard (HC)

The following sections explain more detail about the new items.

## 2.1 Dynamic Airline Plate

Some Airlines have a different pricing based on the validating carrier ('plate'). To ensure pricing accuracy, for carriers that are using Multi Carrier Partition, it is necessary to send the validating carrier in the Shopping call.

If an Airline is a conglomerate of several Airlines the fares or surcharges (like Fuel Surcharge) may differ based on the 'plate'.

Digital Connect OAC ('Context Change') configuration has been enhanced and the validating carrier ('plate') parameter has been added:

- If this parameter exists, the validating carrier should be sent in the Shopping call.
- If this parameter does not exist, the validating carrier should not be sent in the Shopping call.

It is the Airline's responsibility to maintain correct validating carrier per Point of Sale configuration.

Phase II (*Digital Connect* v4.3.2 implementation) covers additional changes in the dynamic plate handling, which have an impact for Payment downline calls.

#### Extension of Pseudo City Configuration Schema with an Additional Field

Digital Connect extended the PseudoCity Configuration to store an additional parameter, which is required by Payments in order to process the authorization in the requested country. Each country might have a separate rule for various forms of payment, thus the country code information is crucial for the correct processing.

- New parameter added: pwsCountryCode
  - The new field should have the validation pattern defined to: "^[A-Z0-9]{2}\$"

#### **Payments - Real Country Code in PaymentRQ**

*Digital Connect* changed the logic creating the PaymentRQ call and send the REAL Country Code instead of the previously defined, in order to let Payments return the adequate responses for the particular country.

The "ISOCountry="CL" value needs to be taken from the PsuedoCity Configuration, from the newly added pwsCountryCode field.

<ns4:POS PseudoCityCode="SCL" LNIATA="D5D805" StationNumber="75995846" ISOCountry="CL" IP\_Address="35.236.216.212" ChannelID="WEB" LocalDateTime="2020-08-05T20:30:42.340Z" LanguageCode="en GB">

#### **Payments - Real Country Code in PaymentQuery**

*Digital Connect* uses the proper and real CountryCode data defined in pwsCountryCode field in the POS configuration, and send it in the PaymentQueryRQ in order to get a relevant data in the response.

#### Payments - Real Country Code in FraudCheckRQ

Digital Connect uses the proper and real CountryCode data defined in pwsCountryCode field in the POS configuration, and send it in the FraudCheckRQ in order to get a relevant data in the response and offer the payment options for the customers.

#### 2.1.1 Prerequisites

Airline has to add validating carrier to the OAC ('Context Change') configuration.

#### 2.1.2 Limitations

- *Digital Connect* does not validate if the data being returned from Payment Web Service are correct and passes whatever is received.
- Payments in points are not supported.

#### 2.1.3 API modifications

N/A

# 2.2 Support for the Combination of EloCard (EL) and HiperCard (HC)

Digital Connect v4.3.2 adds a support for the two very popular, national Credit Cards in Brasil: EloCard (EL) and HiperCard (HC) to pay for the itinerary. Both cards have installment programs associated to.

Both EL and HC cards need to be added and configured in order to offer them in the Digital Connect:

• sat.fop.creditCardsConfiguration needs to be updated with the relevant data.

#### 2.2.1 Prerequisites

- Payment Web Service (PWS) supports these cards in the Brazilian market.
- PWS has to provide the configuration data (e.g BIN range) to *Digital Connect*.

#### 2.2.2 Limitations

None.

#### 2.2.3 API Modifications

#### 2.3 Flight promotions and discounts in points in the Revenue Flow

An enhancement in *Digital Connect* to support flight promotions in the flows, where points payment is supported. This will allow Passengers to utilize flight promotions and to use their loyalty points/miles to fully or partially pay for the booking where the flight promotions discount has been applied.

*Digital Connect* support both: discounts offered by providing a promo code or discounts that are filed in Flight Promotions rules processor as continual.

This feature applies to the Revenue (B2C) and Redemption (RBE) flows.

- *Digital Connect* supports flight promotions and ancillary/seat discounts when the Passenger opts to pay fully or partially with points.
- If flight promotion and or ancillary/discount applied, and PUT /products is executed all the items in the shopping cart will be converted into points.
  - Any discount applied is reflected in points.
- In the GET /products call, price breakdown will be returned along with the discount value.
- In the POST/Purchase response discount value will be returned.

### 2.3.1 Prerequisites

- Airline needs to enable points as a form of payment in the Revenue path.
- Airline needs to file flight promotion rules/discounts through Flight promotions rules processor.
- Airline needs to file ancillary and or seat discount through Dynamic retailer.
- Tour code/additional remark needs to be defined in the Flight Promotions UI.

#### 2.3.2 Limitations

• Applies only to dynamic rewards - revenue fares where conversion rate is applied to calculate points value.

## 2.3.3 Highlights

The following steps are performed when Passengers pay for their discount in points in the Revenue (B2C) flow:

- 1. The Passenger supplies Frequent Flyer credentials, and the Airline uses the /login POST service to log the Passenger in. This Login call can be done at any time, but the Passenger must be logged in to be able to pay with points. The Passenger needs to log in before switching to points (/products PUT call).
- 2. The Airline calls /products/air/search POST to obtain the list of available flights to the Passenger.
- 3. Passenger must provide promo code for every person in the booking.
- 4. Promocode is validated if authentic.
- 5. QueryProducts then returns flight results with discounted information.
- 6. The Passenger selects a flight. The Airline submits /products/air POST to add selected flight to the itinerary.
- 7. The Airline prompts the Passenger for Passenger's details: first name/last name/gender, date of birth, phone number, email address etc. The Airline uses /passengers POST to add passenger to the itinerary.

- 8. The passenger can continue shopping by selecting seats and ancillaries, according to the Airline's shopping sequence.
- 9. The Airline uses /products/seats operations to show Passengers the seats available and to add any seats selected by the Passenger to the itinerary. If seats are discounted, they reflect the discount.
- 10. Product cart is updated with any applicable discount.
- 11. The Airline uses /products/ancillaries operations to show Passengers the ancillaries available and to add any ancillaries selected by the Passenger to the itinerary. If ancillaries are discounted they reflect the discount.
- 12. Product cart is updated with any applicable discount.
- 13. When the Passenger indicates that the shopping is complete, the Airline calls the /paymentOptions GET service. The result includes the available award payment types (depends on configuration could return LP or/and FF award payment type, but the Passenger cannot pay with points without switching to points).
- 14. The Airline switches to points mode and makes a call to re-pricing by executing /product PUT.
- 15. The Airline calls the /paymentOptions GET service to retrieve available forms of payment. In POINTS mode the result includes only award payment types (depends on configuration could return LP or/and FF award payment).
- 16. When the Passenger selects type of payment, the airline calls GET /paymentOptions/details/AWARD to obtain fare slider (possible combinations of points and cash used to pay for fare) and ancillary toggles (possible cash/points options per ancillary/seat group). In addition, this service also returns the current (selected or initial) slider position + (selected or initial) current ancillary/seat toggle statuses. The combinations of points and cash will be the value after the discount applied.
- 17. The Passenger can set the desired amount for VCR by using the dynamic slider (amount can be divided between cash and points the Airline needs to set the minimum number of points required for the VCR). For the EMDs (ancillaries and seats) the Passenger can select toggles (points or cash without any division). The Airline calls /paymentOptions/details/award POST and provides information about the slider position and toggles selections. The response indicates if the Passenger's selection has been saved.
- 18. If Multiple forms of payment are identified based on Passenger's selection, the POST /paymentOptions is required to obtain the second cash payment options with residual cash values. In request AWARD payment needs to be sent with correct points amount based on current user selection (done via POST /paymentOptions/details/AWARD).
- 19. Product cart is updated with any applicable discount.
- 20. Airline calls /purchase POST to initiate the payment and ticketing process. The process confirms that the Passenger's point balance is sufficient to pay for the itinerary. If user did not switch to points then the error is returned: "Award FOP not allowed".
- 21. If the payment is successful, the PNR and other supported documents are issued, and the Airline's application receives result indicating success.
  - a. New feature: After successful purchase the promo code is marked as redeemed, historical remarks with applied discount in FF currency are added to the PNR. Used promo codes are added to the VCR in the Tour Code box unless the Airline defines a different tour code that is mapped to the promocode.
- 22. Endorsement box, if enabled, is reflecting the applied amount of points after discount.

#### 2.3.4 API modifications

## 2.4 Flight Promotions in Points in the Redemption Flow

An enhancement in *Digital Connect* to support flight promotions in the Redemption flow. This will allow Passengers to utilize flight promotions and to use their loyalty points/miles to pay fully or partially for the booking, where the discount has been applied. *Digital Connect* supports both the discount offered through providing a promo code, and discounts that are filed in FlightPromotions rules processor as continual.

- *Digital Connect* supports flight promotions and ancillary/seat discounts when the Passenger desires to pay fully or partially with points.
- Any discount applied will be reflected in points.
- In the GET /products call, price breakdown will be returned along with the discount value.
- In the POST/Purchase response discount value will be returned.

#### 2.4.1 Prerequisites

- Airlines needs to enable the Redemption path (RBE).
- Airline needs to file fight promotion rules/discounts through Flight promotions rules processor.
- Airline needs to file ancillary and or seat discount through Dynamic retailer.
- Tour code/additional remark needs to be defined in the Flight Promotions UI.

#### 2.4.2 Limitations

- Applies only to dynamic rewards revenue fares where conversion rate is applied to calculate points value.
- Discounts are not returned in the GET/pnr response.
- Preshopping amount discount not supported.

#### 2.4.3 Highlights

# The following steps are performed when Passengers pay for their discount in points in the Redemption flow:

- 1. The Passenger supplies Frequent Flyer credentials, and the Airline uses the /login POST service to log the Passenger in. This Login call can be done at any time, but the Passenger must be logged to be able to select a flight.
- 2. The Airline calls /products/air/search POST with awardBooking = true to obtain the list of available flights to the Passenger.
- 3. Passenger must provide promo code for every person in the booking.
- 4. Promocode is validated if authentic.
- 5. QueryProducts then returns flight results with discounted information.
- 6. The Passenger selects a flight.
- 7. The Airline submits /products/air POST to add selected flight to the itinerary.

- 8. The Airline prompts the Passenger for Passenger's details: first name/last name/gender, date of birth, phone number, email address etc.
- 9. The Airline uses /passengers POST to add the Passenger to the itinerary.
- 10. The Passenger can continue shopping by selecting seats and ancillaries, according to the Airline's shopping sequence.
- 11. The Airline uses /products/seats operations to show Passengers the seats available and to add any seats selected by the Passenger to the itinerary. If seats are discounted, they reflect the discount.
- 12. Product cart is updated with any applicable discount.
- 13. The Airline uses /products/ancillaries operation to show Passengers the ancillaries available and to add any ancillaries selected by the Passenger to the itinerary. If ancillaries are discounted, they reflect the discount.
- 14. Product cart is updated with any applicable discount.
- 15. When the Passenger indicates that the shopping is complete, the Airline calls the /paymentOptions GET service. The result includes the available award payment types.
- 16. When the Passenger selects type of payment, the Airline calls GET /paymentOptions/details/AWARD to obtain fare slider (possible combinations of points and cash used to pay for fare) and ancillary toggles (possible cash/points options per ancillary/seat group). In addition, this service also returns the current (selected or initial) slider position + (selected or initial) current ancillary/seat toggle statuses. The combinations of points and cash will be the value after discount applied.
- 17. The Passenger can set the desired amount for VCR by using the dynamic slider (amount can be divided between cash and points the Airline needs to set the minimum number of points required for the VCR). For the EMDs (ancillaries and seats) the Passenger can select toggles (points or cash without any division). The Airline calls /paymentOptions/details/award POST and provides information about the slider position and toggles selections. The response indicates if the Passenger's selection has been saved.
- 18. If Multiple forms of payment are identified based on Passenger's selection, the POST /paymentOptions is required to obtain the second cash payment options with residual cash values. In request AWARD payment needs to be sent with correct points amount based on current user selection (done via POST /paymentOptions/details/AWARD).
- 19. Product cart is updated with any applicable discount.
- 20. Airline calls /purchase POST to initiate the payment and ticketing process. The process confirms that the Passenger's point balance is sufficient to pay for the itinerary.
- 21. If the payment is successful, the PNR and other supporting documents are issued, and the Airline's application receives result indicating success.
  - a. New feature: After successful purchase the promo code is marked as redeemed, historical remarks with applied discount in FF Currency are added to the PNR. Used promo codes are added to the VCR in the Tour Code box unless the Airline defines a different tour code that is mapped to the promocode.
- 22. Endorsement box if enabled is reflecting the applied amount of points after discount.

#### 2.4.4 API modifications

#### 2.5 Installments with Interest

This feature allows the Airlines to resolve issues with integration between systems. Today DC already offers two installment types:

- Fixed installments, where installment information (number of months) is stored on Digital Connect side. The Passenger is offered the installment options based on Digital Connect configuration.
- Dynamic installments, where installment information is received though PaymentQuery Payment Web Service Installment information is received dynamically from Payment Card Industry vendor, and the Interest rate amount is issued on EMD-S.

As part of this development, two additional installment types will be supported:

- Dynamic installment, where the installment data is received directly from the Airline. In this process the Airline is responsible for obtaining the installment data (including interest, if applicable) directly from the Payment Card Industry vendor. The Airline then sends all installment data to Digital Connect in the /purchase call.
  - Flow from Digital Connect perspective:
    - Digital Connect expects to get the option selected by the customer in the /purchase no validation on DC side.
    - Digital Connect to send the provided option to the PWS- PaymentRQ/RS.
    - Digital Connect to provide the response to Airline UI Dynamic installment without EMD-S issued.

The feature is the same as standard Dynamic installments already supported, but Digital Connect does not issue EMD-S for the interest data.

# 2.5.1 Prerequisites

None.

#### 2.5.2 Limitations

None.

#### 2.5.3 API Modifications

| Service Name    | Change                                                         |
|-----------------|----------------------------------------------------------------|
| /paymentOptions | Installment class has been enhanced with the following fields: |
|                 | • type – string                                                |
|                 | • code – string                                                |
|                 | • group code – string                                          |
|                 | • plan's name - string                                         |

# 2.6 Ability to send pricing qualifier for Price by Brand/Force Price/Auto Price in the request (overriding generic pricing configuration)

Digital Connect v4.3.2 brings a capability to send the pricing qualifiers for Price by Brand/Force Price/Auto Price in the request. Service Engine (DCSE) can then override the configuration (Brand/Force Price/Auto Price) for that particular transaction when it calls WP command (Pricing call) at the transaction level.

Currently Service Engine supports these pricing qualifiers through configuration, however they are controlled at the application level.

There is a new configuration introduced in *Digital Connect*:

gds.sabre.command.override.pricing.qualifier

Possible values: "AUTO PRICING", "FORCED PRICING", "PRICE BY BRAND", "NONE"

Default value: "NONE"

- If configuration value is PRICE\_BY\_BRAND, then DCSE populates WP command-request with brand information "BR"+{BRAND\_NAME}, e.g.: "BREV".

  Price by brand does not apply for RBE Pay With Points path.
- If configuration value is FORCE\_PRICING, then DCSE WP command includes farebasis code followed after letter Q: "Q"+{farebasisCode}, e.g.: "QKLFDAEEO".
- If configuration value is AUTO\_PRICING, then DCSE WP command does not include "BR" and "Q" information.

Based on the new configuration value *Digital Connect* application can override the existing application level configuration by sending a value in the newly introduced element called "OverridePricingQualifier" in RepriceRQ. With this change, an Airline can change pricing qualifier based on Journey type or any other criteria like revenue/redemption path using the new configuration + rule4JConfig.

- The change applies for DCSE stateful and stateless RepriceRQ calls.
- Pricing enhancement works with custom pricing, metasearch, flight promotions.

#### 2.6.1 Prerequisites

None.

#### 2.6.2 Limitations

- DCSE does not support Price by Brand for RBE and Pay with Points in the Revenue flow.
- MYB path is out of scope

#### 2.6.3 API Modifications

### 2.7 Implementing Ticket Time Limit [TTL] for AFOP Forms of Payment

Digital Connect v4.3.2 enhances Ticket Time Limit and Poller configuration for Alternative Forms of Payment (AFOP). The configurations are separated based on AFOP Subcode. New configurations listed below are in place to support this feature.

This feature applies to the following flows:

- TTL configurations:
  - Revenue (B2C)
  - Book Now Pay Later (B2C-BNPL)
- Poller setting:
  - Revenue (B2C)
  - Book Now Pay Later (B2C-BNPL)
  - Manage Your Booking (MYB-BNPL)
- Queue placement configurations:
  - Revenue (B2C)
  - Book Now Pay Later (B2C-BNPL)
  - Manage Your Booking (MYB-BNPL)
  - Modify Trip Options (MYB-MTO)
  - Change Itinerary (MYB-CI)
  - MYB-FFU

#### 2.7.1 Prerequisites

Alternative Forms of Payment (AFOP) must be enabled.

#### 2.7.2 Limitations

None.

### 2.7.3 Highlights

None.

#### 2.7.4 API modifications

N/A

### 2.7.5 Configurations

Configure TTL – Digital Connect will check if FOP Code + Sub code is present in configuration and pick the TTL from new config, otherwise will pick the TTL with existing configuration.

• New configuration - < Property key="payment.adapter.afop.ticketingTimeLimitBySubCode">QQ-106:180, QQ-107:180, EW-106:240, EQ-115:300</ Property>

Configure Poller – Digital Connect will check for if FOP Code + Sub code is present in configuration, and pick threshold from the new configuration. If it is configured as 0, poller will be disabled, otherwise poller will be enabled and threshold will be set based on the configuration value. If FOP Code + Sub code is not present, then DC will pick existing configurations.

• New configuration — < Property key="payment.adapter.afop.pollingThresholdForSubCode">QA-106:0,QA-107:0,EW-116:2,EQ-125:5</ Property>

Configure Offline Payment Queue – Digital Connect will check if FOP Code + Sub code is present in configuration and pick the queue number from this configuration to add PNR to that queue.

New configuration - <Property</li>
 key="shoppingEngine.queue.pendingAfopPayment">QA-106:503,QA-107:504,EW-116:505,EQ-125:503</Property>

# **Summary of Enhancements**

The following section explains in more detail the enhancements provided in this release.

- Bank Transfer Confirmation Page the Seats Summary Section is not Displayed for Free Seats in Business/First Class
- Change Fee Tax Value Missing in Summary Panel Displayed on Confirmation Page
- CollectMiscFee Sending Wrong Amount for 3DS Cases
- Commercial name for Seat AE is not Reflecting on Seats Page (EMD not added w/Commercial Name)
- Discounts not Converted to Miles when DR Discounts are Applied and Passenger Pays with Miles
- Flight Promotions CAT25 Fare Rule not Appearing Correctly
- Manage Your Booking Cancel and Refund Non-refundable Amounts have not been Returned
- Passenger Update and PNR Lookup Issues with National id, Passport and Date of Birth (DOB)
- Redemption Migration After Retrieving the Bulk PNR the Fare is Shown
- Redemption Migration priceType=TICKETING FEE not Supported
- System is not Saving the Card Number on Payment Page for Frequent Flyer Program Member
- Ticket Issued Without Approval Code in AFOP
- Unable to Retrieve Booking

# 3.1 Bank Transfer - Confirmation Page - the Seats Summary Section is not Displayed for Free Seats in Business/First Class

Digital Connect v4.3.2 introduces a code enhancement that resolves an issue occurring on the Confirmation Page. Passengers who book their complimentary seat in First/Business Class have their Seat Summary displayed on the Confirmation Page by adding seat codes to the PNR.

| <u>3.1.1</u> | Prerequisites     |  |
|--------------|-------------------|--|
| None.        |                   |  |
| 3.1.2        | Limitations       |  |
| None.        |                   |  |
| 3.1.3        | API Modifications |  |

# 3.2 Change Fee Tax Value Missing in Summary Panel Displayed on Confirmation Page

Digital Connect v4.3.2 introduces a change in the Confirmation Page. When a Passenger retrieves their previously booked PNR and exchanges for a different date, the Change Fee tax value is displayed in the Summary Panel.

| 3.2.1   | Prerequisites                                                                                                    |
|---------|----------------------------------------------------------------------------------------------------|
| None.   |                                                                                                    |
| 3.2.2   | Limitations                                                                                                    |
| None.   |                                                                                                    |
| 3.2.3   | API Modifications                                                                                                    |
| N/A     |                                                                                                    |
| 3.3     | CollectMiscFee Sending Wrong Amount for 3DS Cases                                                                                                    |
| Pay Lat | this feature is to resolve cases in which Digital Connect was unable to issue EMD-S for Book Now ter fee, when the fee contained Tax component using 3DS or AFOP. The enhancement is to send the amount of Collect Miscellaneous Fee in 3DS and AFOP payments when making the second purchase |
| 3.3.1   | Prerequisites                                                                                                    |
| None.   |                                                                                                    |
| None.   |                                                                                                    |
| 3.3.2   | Limitations                                                                                                    |
|         | Limitations                                                                                                    |
| 3.3.2   | Limitations  API Modifications                                                                                                    |

# 3.4 Commercial name for Seat AE is not Reflecting on Seats Page (EMD not added w/Commercial\_Name)

*Digital Connect* v4.3.1 parses Commercial Names from AE item added by PRS when PNR is created in the /purchase step. The AE Commercial Name returned in GetReservation is used in the CollectMiscFee call. Before this enhancement Commercial Name was retrieved from GAO.

### 3.4.1 Prerequisites

None.

#### 3.4.2 Limitations

- DX will not be able to display a correct Commercial Name as AE is created only in the /purchase call.
- In reassociation flow *Digital Connect* allows the Passenger to use lower value seat and then associates EMD to a new AE.

#### 3.4.3 API Modifications

N/A

# 3.5 Discounts not Converted to Miles when DR Discounts are Applied and Passenger Pays with Miles

Digital Connect v4.3.1 introduces an enhancement to the Discounts to Miles conversion. Discount amounts are displayed under the Discount section in Products or Payments page and represented in Miles when DR discounts are applied for VCR/EMD. This helps the Passenger to see the difference between Seats and Discounts.

### 3.5.1 Prerequisites

Enough miles must be available to purchase seats or other ancillaries.

#### 3.5.2 Limitations

None.

#### 3.5.3 API Modifications

N/A

# 3.6 Flight Promotions - CAT25 Fare Rule not Appearing Correctly

Digital Connect v4.3.2 introduces an enhancement that includes the "account code" in the OTA\_AirRulesLLSRQ in order to get the correct Fare Rules.

This enhancement applies to the following booking paths:

- Revenue (B2C)
- Book Now Pay Later (B2C-BNPL)
- o Points in the Revenue flow
- Redemption (RBE)

### 3.6.1 Prerequisites

Promocode must be mapped to account code.

#### 3.6.2 Limitations

Only applies when promocode is mapped to account code.

#### 3.6.3 API Modifications

N/A

# 3.7 Manage Your Booking - Cancel and Refund - Non-refundable Amounts have not been Returned

Aim of this enhancement is to expose non-refundable items in json response, so that Airline's UI can consume those values and display non-refundable items along with the refundable items.

In /pnr/cancelAndRefund/cancel *Digital Connect* has not been returning non-refundable items. The change was to populate non-refundable items from user's session (shopping basket) in /pnr/cancelAndRefund/cancel service response.

• *Digital Connect* indicates which items are refundable and which are non-refundable, so Airline could display UI accordingly.

# 3.7.1 Prerequisites

None.

#### 3.7.2 Limitations

Not Applicable to seats, bags, carbon offsets, cars, lounges, insurance, FOP (surcharges) or other taxes (Nonrefundable amount is Airline and country specific).

#### 3.7.3 API Modifications

N/A

# 3.8 Passenger Update and PNR Lookup Issues with National id, Passport and Date of Birth (DOB)

*Digital Connect* v4.3.2 enhances the existing functionality of adding/removing travel document details and Date of Birth (DOB) to allow Passengers to modify their details correctly.

Before the enhancement has been developed:

- If a PNR contained P type DOCS and I type was sent, I type DOCS replaced P type DOCS.
- If a PNR did not contain any DOCS and a P DOCS was sent, it was added to the PNR

• If a PNR did or did not contain I DOCS every time I item was sent, it was added to the PNR hence the PNR could contain a few I DOCS SSRs

Now after this enhancement has been developed:

- If I type DOCS SSR replaces P type DOCS SSR, P replaces I.
- Any existing document modifications do not add another document but apply changes to the existing one.
- Only one travel document per PAP is allowed due to current contract limitation. The current DC contract allows to send/read only 1 document per PAP.
- Only the last updated document is returned in GET /pnr.
- Date of birth in the document info "documentInfo.dateOfBirth" allows the change of date of birth
- Currently documentInfo.dateOfBirth is not being used for updating date of birth
- DB SSR which adds date of birth information is updated if a different date of birth is sent. Before this enhancement DB was added on /purchase (via /passengers), but in order to update that information a new document has been sent and added to the PNR without replacing the existing one.
- Currently DB is added on /purchase (via /passengers) but in order to update that information you have to send a new document which is added to the PNR without replacing an existing one.
- Letter case sensitivity has been resolved ensuring that case changes are not recognized as name changes.

Some Airlines error out adding SSR DOCS DB after SSR DOCS with passport or ID has been added. To ensure this error does not occur, regardless of the Airline and configuration, the default order of adding SSRs DOCS has been set to:

1st added SSR will be SSR DOCS/DB

Dua va avvia ita a

2nd added SSR will be SSR DOCS/P or SSR DOCS/I

The current behaviour is:

- If the Airline allows keeping both SSRs they will both be added and kept in the PNR.
- If the Airline allows keeping only SSR DOCS with travel documents info, the SSR DOCS/DB will be removed and replaced with SSR DOCS/P or SSR DOCS/I.

| 3.8.1 | Prerequisites     |  |
|-------|-------------------|--|
| None. |                   |  |
| 3.8.2 | Limitations       |  |
| None. |                   |  |
| 3.8.3 | API Modifications |  |

N/A

204

# 3.9 Redemption Migration - After Retrieving the Bulk PNR the Fare is Shown

Digital Connect v4.3.2 enhances GET/pnr which has not been working correctly when a ticket was issued with Bulk (BT) fare. The service GET/pnr retrieved the PNR and shown the fare which should be hidden with only the tax part visible. Fare cannot be shown to the Passenger as it is negotiated, unknown to other parties than the Travel Agency that issues the tickets.

GET/pnr was enhanced to show only ticket taxes in case of Bulk (BT) fare. After the change, totalReservationPrice section shows fare as 0 and ticket taxes, price of ancillaries and seats when applicable.

| 3.9.1     | Prerequisites                                                                                                    |
|-----------|----------------------------------------------------------------------------------------------------|
| None.     |                                                                                                    |
| 3.9.2     | Limitations                                                                                                    |
| None.     |                                                                                                    |
| 3.9.3     | API Modifications                                                                                                    |
| N/A       |                                                                                                    |
| 3.10      | Redemption Migration - priceType=TICKETING_FEE not Supported                                                                                                    |
| Digital C | connect v4.3.2 enhances the way of handling OB Fees in the Redemption flow.                                                                                                    |
|           | <i>connect</i> was not able to support returned from QueryProducts (SE) TICKETING_FEE PriceType and wing an error.                                                                                                    |
| fees. TIC | s enhancement is implemented <i>Digital Connect</i> supports priceType=TICKETING_FEE in case of OB EKETING_FEE PriceType is recognized and the behavior is the same as for OTHER_ PriceType. ardDisplayOptionResolver returns displayOption=AWARD_AMOUNT_ONLY. |
| 3.10.1    | Prerequisites                                                                                                    |
| None.     |                                                                                                    |
| 3.10.2    | Limitations                                                                                                    |
| None.     |                                                                                                    |
| 3.10.3    | API Modifications                                                                                                    |

# 3.11 System is not Saving the Card Number on Payment Page for Frequent Flyer Program Member

Digital Connect introduces a code enhancement that will save credit card details in the Payment Page for Passengers who are members of the Frequent Flyer program. Null values are handled as part of TravelDocumentConverter.java.

# 3.11.1 Prerequisites

None.

#### 3.11.2 Limitations

None.

#### 3.11.3 API Modifications

N/A

# 3.12 Ticket Issued Without Approval Code in AFOP

The aim of this enhancement is to ensure that when the Passenger uses an Alternative Form of Payment (AFOP), tickets and any other documents are issued only when approval code is obtained, to prevent unauthorized transactions.

An additional approval code check is added to the retry logic present in Digital Connect when the Payment Response does not include local card for AFOP. A configuration is in place to control the number of retry entries. This configuration is set per Airline requirement, the default value is 3. If the approval code is not received after the third attempt, Digital Connect will put the PNR on pending queue and the pending status-pendingAfopTransactionwill be exposed to the Passenger:

{"messages":[{"level":"info", "code": "pendingAfopTransaction"}

# 3.12.1 Prerequisites

- Airline must be using AFOP
- Simulator must be set up by Payments

#### 3.12.2 Limitations

None.

#### 3.12.3 API Modifications

# 3.12.4 Configuration keys

- payment.adapter.afop.getStatusRetryCalls.enabled
- payment.adapter.afop.getStatusRetryCallsAmount

# 3.13 Unable to Retrieve Booking

Digital Connect v4.3.2 introduces a new configuration

gds.sabre.retrieveBooking.companyBookingPccToBlock to make the Pseudo City Code configurable. If not configured, the PCC will have the default values: NFX, NFY, NFZ, NGH, NGJ, NGQ, NGT, NGY, NIZ, NYQ, NYR, NYV, TVP, TVQ, OGH.

This resolves issues, where the Passenger would select a seat before going back to edit their name resulting the name being out of sync.

# 3.13.1 Prerequisites

None.

#### 3.13.2 Limitations

None.

### 3.13.3 API Modifications

# **Summary of Defects**

- Exchange Price Failing for Some Scenarios
- FQTR Details not Added Correctly to the PNR in Exchange Path
- Incorrect Currency in PNR Cancellation Flow
- Manage Your Booking GET /pnr not Returning Equipment
- Manage Your Booking GET /pnr not Returning Hidden Stop
- Name Prefix in Ancillary Shopping
- Non-refundable Amounts not Displayed
- /products/air/search Removes Previous Seat Selection From /products but Sold on /purachse
- SECURE DATA fails INCORRECT entry used for DOCS
- SSR Removed not Added Back During Exchange
- Technical Error Using Pay With Miles

The following sections explain more detail about the defects.

# 4.1 Exchange Price Failing for Some Scenarios

| Customer Tracking "                                                                                                    | Cabie Tracking #1 |
|----------------------------------------------------------------------------------------------------|-------------------|
| N/A                                                                                                    | DC-10599          |
| Description:                                                                                                    |                   |
| The ServiceEngine QueryProducts service was returning incorrect dates for flights in America/Sao_Paulo region. Dates were shifted with UTC/GMT-02:00. |                   |
|                                                                                                    |                   |

Sabre Tracking #:

#### **Resolution:**

Customer Tracking #:

Updated code handle problems with deprecated timezones for America/Sao\_Paulo.

The ServiceEngine QueryProducts service is returning correct dates for America/Sao\_Paulo. Dates are shifted with UTC/GMT-03:00.

# 4.2 FQTR Details not Added Correctly to the PNR in Exchange Path

| Customer Tracking #:                                                                                                    | Sabre Tracking #: |  |
|----------------------------------------------------------------------------------------------------|-------------------|--|
| N/A                                                                                                    | DC-10812          |  |
| Description:                                                                                                    |                   |  |
| FQTR details were not added correctly to the PNR in the Exchange path. FQTR command in exchange was sent without FF profile id. |                   |  |
| Resolution:                                                                                                    |                   |  |
| Code change has been made. Now FQTR command in exchange is sent with FF profile id.                                             |                   |  |

# 4.3 Incorrect Currency in PNR Cancellation Flow

| Customer Tracking #: | Sabre Tracking #: |
|----------------------|-------------------|
| N/A                  | DC-11199          |

#### **Description:**

In the PNR cancellation flow, the non-refundable ancillaries were incorrectly displayed in base instead of equivalent currency.

#### **Resolution:**

A configuration sat.cancelRefund.nonRefundableEmdItemsEnabled has been introduced and set to true to resolve this issue.

## 4.4 Manage Your Booking - GET /pnr not Returning Equipment

| Customer Tracking #: | Sabre Tracking #: |
|----------------------|-------------------|
| N/A                  | DC-10832          |

#### **Description:**

Equipment was missing in GET /pnr response, but it was returned by downline services used to retrieve reservation details. This failed in CERT but worked in PROD.

#### **Resolution:**

Added equipment mapping for data returned from GetEligibilityForSelfServiceReaccomRS.

# 4.5 Manage Your Booking - GET /pnr not Returning Hidden Stop

| Customer Tracking #:                                                                              | Sabre Tracking #: |
|---------------------------------------------------------------------------------------------------|-------------------|
| N/A                                                                                               | DC-10997          |
| Description:                                                                                      |                   |
| The hidden stop was not shown on GET /pnr.                                                        |                   |
| Resolution:                                                                                       |                   |
| Added missing code to map the stop flight data returned in GetEligibilityForSelfServiceReaccomRS. |                   |

# 4.6 Name Prefix in Ancillary Shopping

| Customer Tracking #: | Sabre Tracking #: |
|----------------------|-------------------|
| N/A                  | DC-10517          |

#### **Description:**

The Ancillaries service was not able to leverage the Offer store because of cache mismatch due do discrepencies in how eComm was passing the Passenger's Name Prefix in Ancillary Shopping.

#### **Resolution:**

A configuration se.adapter.seatmap.esm.passengerNamePrefixAppendAllowedInEsmRQ has been introduced to append passenger prefix along with given name in EnhancedSeatMap request, e.g. "Mike Mr" which will match with GetReservationRS passenger first name that GetSeatPriceAllowanceRQ service is relying upon.

# 4.7 Non-refundable Amounts Not Displayed

| Customer Tracking #: | Sabre Tracking #: |
|----------------------|-------------------|
| N/A                  | DC-8822           |

#### **Description:**

After retrieving a PNR, cancelling, and proceeding to payment for refund, the non-refundable amounts were not displayed to the Passenger.

#### **Resolution:**

A configuration sat.cancelRefund.nonRefundableEmdItemsEnabled has been introduced and set to true to resolve this issue

# 4.8 /products/air/search Removes Previous Seat Selection From /products but Sold on /purchase

| Customer Tracking #: | Sabre Tracking #: |
|----------------------|-------------------|
| N/A                  | DC-10423          |

#### **Description:**

There was the issue in *Digital Connect* when the Passenger selected seats in the initial flow and then went back to /product/air/search and /product/air?selectFlights selecting the same flight. In that case *Digital Connect* did not clean up selected seats properly that causes the seat was assigned but not issued during the /purchase call.

#### **Resolution:**

During the second /product/air?selectFlights invocation seats selected in the initial flow are cleaned up properly. To have it working we introduced code change to cleanup Passenger object correctly and remove Passenger's seats assigned from Passenger's preferences.

# 4.9 SECURE DATA fails - INCORRECT entry used for DOCS

| Customer Tracking #: | Sabre Tracking #: |
|----------------------|-------------------|
| N/A                  | DC-10698          |

#### **Description:**

DOCS SSRs for interline flight were added with wrong host command (the DOCS were added with 4 entry instead of 3) - in *Digital Connect* interlines have been detected in a wrong way - by checking if both: operating and marketing Airlines are different than domain Airline. There is a requirement to check only marketing Airline.

Then, when ticketing was attempted, it failed as expected for not having DOCS: TICKETING PROHIBITED - SECURE FLIGHT DATA REQUIRED-0508.

#### **Resolution:**

New configuration property added: gds.sabre.command.interlineOnlyByMarketingAirline.enable. When set to true, *Digital Connect* discovers if segment is interline only by comparing domain Airline and marketing Airline. Operating Airline is not considered.

## 4.10 SSR Removed not Added Back During Exchange

| Customer Tracking #: | Sabre Tracking #: |
|----------------------|-------------------|
| N/A                  | DC-10390          |

#### **Description:**

Response of the pnr/exchange/purchase POST presented only SSRs that have been added during exchange, therefore LAXP is not present in RS.

#### **Resolution:**

After removing this SSR from gds.sabre.command.ssr.specialRequestCodes, *Digital Connect* no longer removes this SSR, it is still present in the reservation.

## 4.11 Technical error using pay with miles

| Customer Tracking #: | Sabre Tracking #: |
|----------------------|-------------------|
| 04654171             | DC-10515          |
| 04654171             |                   |

### **Description:**

The Passenger initiated a round trip booking and added seats for both inbound and outbound. Then navigated till Payment page and selected 'Paypal' as the Form of Payment. The Passenger has not logged in to paypal and canceled the payment from 'Paypal's login screen. The Passenger landed back on the Payment page and opted to pay with miles/points. At this stage cart amount was not converted to miles and error was thrown.

#### **Resolution:**

Corrected code had been implemented to match segment based on FlightTO (departure/arrival etc.) object, if segment number does not match.

After this fix all payable amounts/cart values are getting converted to miles/points successfully and the Passenger can make a successful booking.